# CSE 413 Programming Languages & Implementation

Hal Perkins Winter 2019 Introduction to Ruby (adapted from CSE 341, Dan Grossman)

#### The Plan

- Why Ruby?
- Some basics of Ruby programs
	- Syntax
	- Classes, methods
	- Fields, variables, scope
	- Dynamic typing
- We won't cover all (or most) of the details in class
- Focus on OO, dynamic typing, blocks, mixins
- References: cse341 videos, etc. + online library docs +
	- Thomas *Programming Ruby* (3rd or 4th eds, v1.9-2.0, chs.  $1-10$ ;  $1<sup>st</sup>$  ed online, ch  $1-8$ )
		- Electronic copies available (\$) from publisher

## **Logistics**

- We'll use version 2.x for some recent x
	- $-$  REPL (irb) + full Ruby
- Installation instructions, etc. on course web:
	- Windows: use "one click installer"
	- OS X: Recent OS X should have it already (run irb in a terminal window to see if it's there); if not, get command-line tools and install
		- (If you install homebrew that should also have installed command-line tools with Ruby)
	- Linux: use your favorite package manager

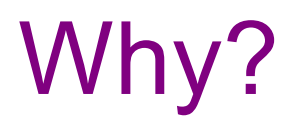

- Because:
	- Pure object-oriented language
		- Interesting, not entirely obvious implications
	- Interesting design decisions
		- Type system, mixins, syntax ("friendly"), etc.
- Also interesting, but we're skipping: RAILS web framework
	- Major reason for industry interest in Ruby, but no time to cover (would take a month)
	- But you should be able to pick it up after 413

### Where Ruby fits

• Design choices for O-O and functional languages

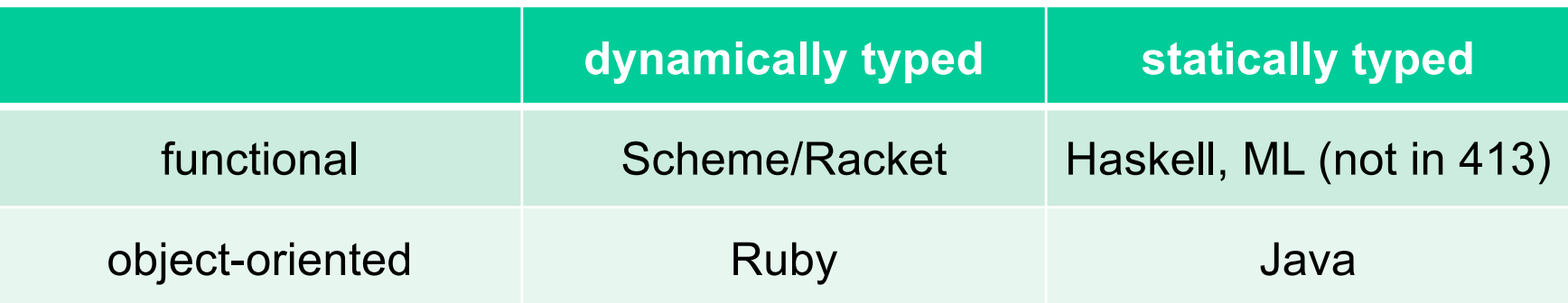

- Dynamic typed OO helps isolate OO's essence without details of type system
- Historical note: Smalltalk
	- Classic dynamically typed, class-based, pure OO
	- Ruby takes much from this tradition

#### Rules for class-based OOP (in Ruby)

- 1. All values are references to objects
- 2. Objects communicate via *method calls*, also known as *messages*
- 3. Each object has its own (private) state
- 4. Every object is the instance of a class
- 5. An object's class determines the object's *behavior*
	- How it handles method calls (responds to messages)
	- Class contains method definitions

Java/C#/etc. similar but do not follow (1) (e.g., numbers, null), and allow objects to have non-private state.

## Ruby key ideas (1)

- *Everything* is an object (with constructor, fields, methods); even numbers, even classes(!)
- Class based: every object has a class, which determines how it responds to messages
	- Like Java, not like Javascript
- Dynamic typing
	- vs static typing in Java
- Convenient reflection (runtime inspection of objects)
- Dynamic dispatch (like Java)
- Sends to *self* (same as *this* in Java)

## Ruby Key Ideas (2)

- Everything is "dynamic"
	- Evaluation can add/remove classes, add/remove methods, add/remove fields, etc.
- Blocks and libraries encourage use of closure idioms
- mixins: interesting modularity feature (not like Java interfaces or C++ multiple inheritance)
- Syntax and scoping rules of a "scripting language"
	- Often many ways to say something "why not" attitude
	- Variables "spring to life" on first use
	- Some interesting (odd?) scoping rules
- And a few C/Java-like features (loops, return, etc.)
	- Rarely need loops because of blocks, iterators

## Defining a class

(download full definition from course web)

```
class Rat =
  # no instance variable (field) declarations
  # just assign to @foo to create field foo
  def initialize (num, den=1)
    …
    @num = num
    @den = den
  end
 def print … end
  def add r … edn
end
```
## Using a class (1)

- **ClassName.new(args)** creates a new instance of **ClassName** and calls its **initialize** method with args
- Every variable references an object (possibly the **nil** object – and **nil** really *is* an object)
	- Local variables (in a method) **foo**
	- Instance variables (fields) **@foo**
	- Class variables (static fields) **@@foo**
	- Global variables and constants **\$foo \$MAX**

## Using a class (2)

- You use an object with a method call
	- Also known as message send
	- Object's class determines its behavior
- Examples: **x.m 4 x.m1.m2(y.m3) -42.abs** 
	- **m** and **m(…)** are syntactic sugar for **self.m** and **self.m(…)**
	- **e1+e2** is sugar for **e1.+(e2)** (yup, really!!!)

#### No Variable Declarations

- If you assign to a variable, it's mutation
- If the variable is not in scope, it is created(!) (Do not mispeal things!!)
	- Scope of new variable is the method you are in
- Same with fields: if you assign to a field, that object has that field
	- So different objects of the same class can have different fields(!)
- Fewer keystrokes in programs, "cuts down on typing", but compiler catches fewer bugs
	- A hallmark of "scripting languages"
	- Thorough testing will catch bugs anyway (claim)

#### Protection?

- Fields are inaccessible outside (individual) instances
	- All instance variables are private
	- Define getter/setter methods as needed
- Methods are public, protected, private
	- public is the default
	- protected: only callable from class or subclass object
	- private: only callable from self
	- protected & private differ from Java (how?)

#### Getters and setters

• If you want outside access, must define methods

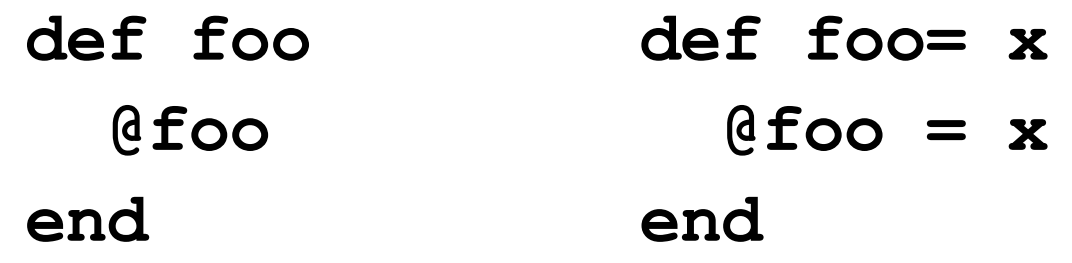

• The foo= convention allows sugar via extra spaces

**x.foo x.foo = 42**

- Shorter syntax for defining getters/setters **attr\_reader :foo attr\_writer :foo**
- Overall, requiring getters/setters is more uniform, OO
	- Can change methods later without changing clients

#### Class definitions are dynamic

- All definitions in Ruby are dynamic
- Example: Any code can add or remove methods on existing classes
	- Very occasionally useful (or cute) to add your own method to an existing class that is then visible to all instances of that class
- Changing a class affects all instances even if already created
	- Disastrous example: changing **Fixnum**'s + method
- Overall: a simple language where everything can be changed and method lookup uses instance's classes CSE413 Winter 2019 15

# Unusual syntax

(add to this list as you discover things)

- Newlines often matter example: don't need semicolon if a statement ends a line
- Message sends (function calls) with 0 or 1 arguments often don't need parentheses
- Infix operations like + are just message sends
- Can define operators including = []
- Conditional expressions *e1* **if** *e2* and similar things (as well is **if** e1 **then** e2)

# Unusual syntax

(add to this list as you discover things)

- Classes don't need to be defined in one place (similar to C#, not Java or C++)
	- A class definition can span multiple files
- Class names must be capitalized
- **self** is Java's "this"
- Loops, conditionals, classes, methods are selfbracketing (end with **end**)
	- Actually not unusual except for programmers with too much exposure to C/Java/C#/C++ and other languages of the curly brace persuasion

## A bit about Expressions

- Everything is an expression and produces a value
- **nil** means "nothing", but it is an object (an instance of class **NilClass**)
- **nil** and **false** are false in a boolean context; everything else is true (including 0)
- 'strings' are taken literally (almost)
- "strings" allow more substitutions
	- including #{expressions}
	- (Elaborate regular expression package. Won't cover in class but learn/use when needed, like in  $hw7@$

#### Top-level

- Expressions at top-level are evaluated in the context of an implicit "main" object with class **Object** 
	- That is how a standalone program can "get started" rather than requiring creating an object and calling a method (particularly useful in irb)
- Top-level methods are added to **Object**, which makes them available everywhere
- irb: Ruby REPL/interpreter
	- Use load "*filename*.rb" to read code from file